## **Statt'attiente!**

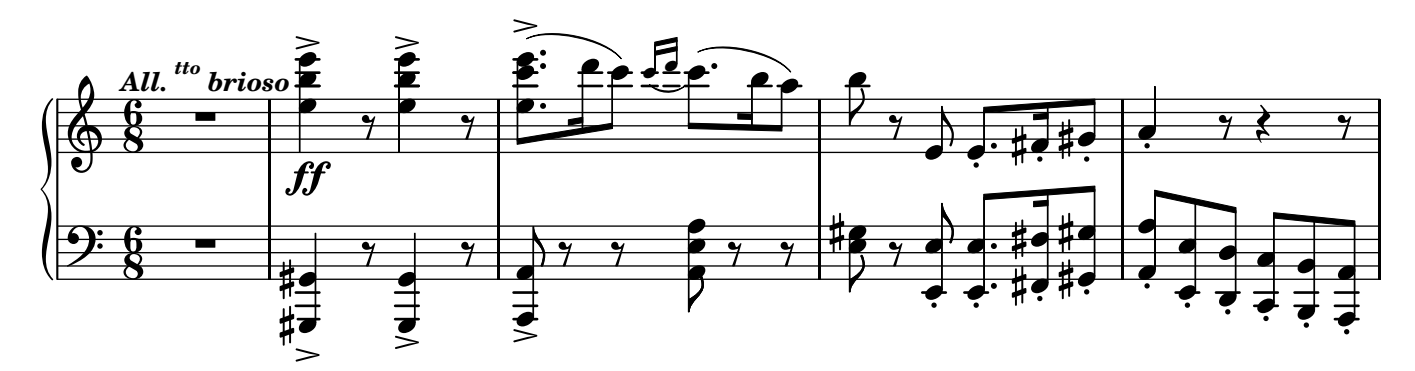

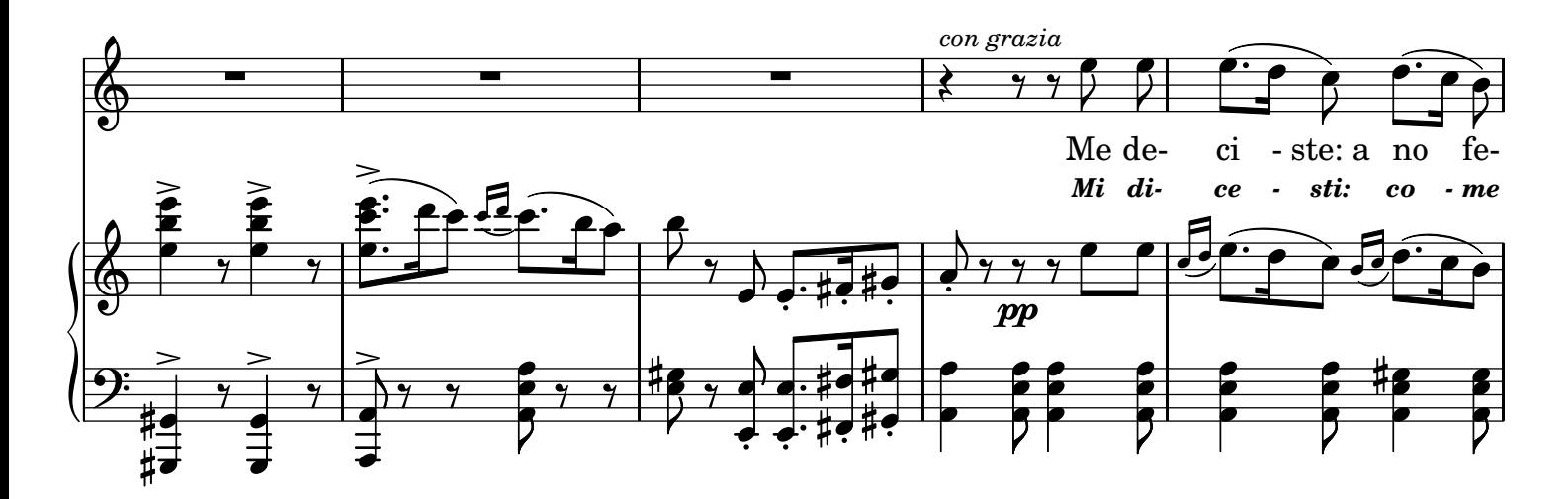

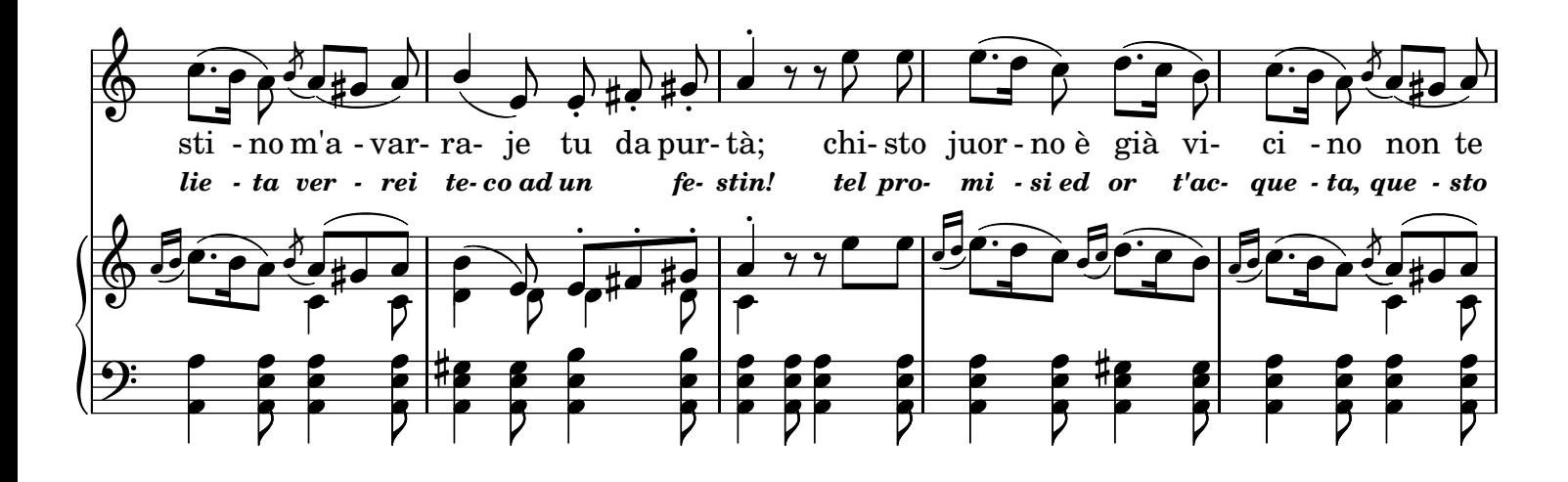

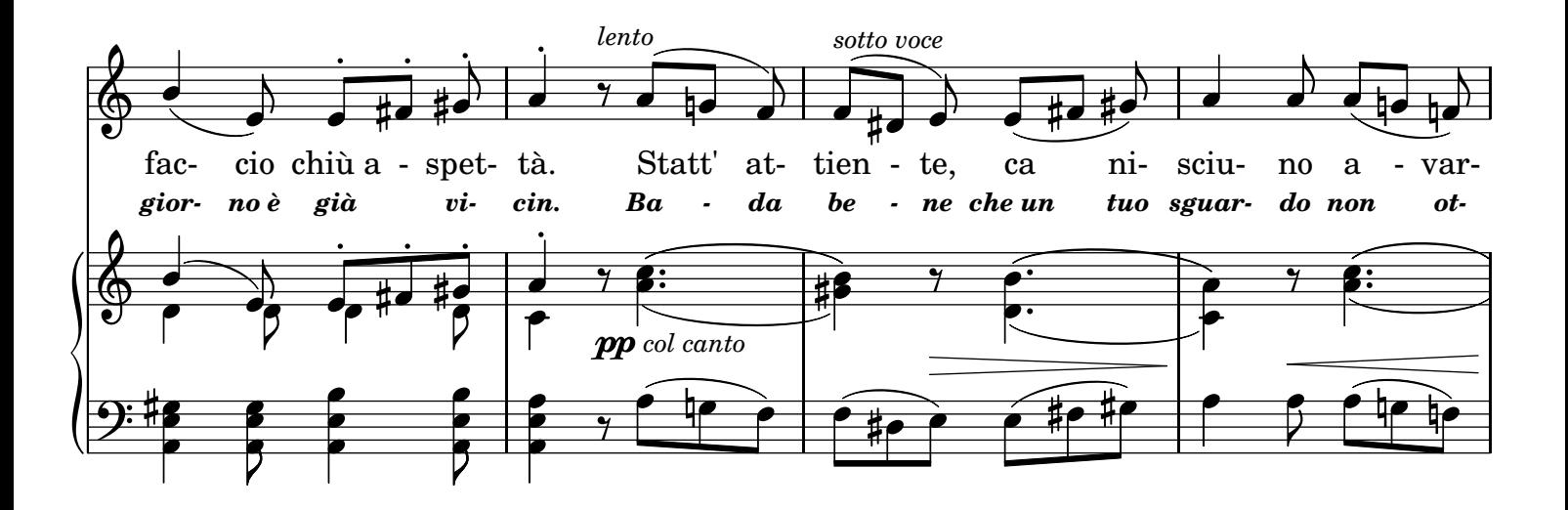

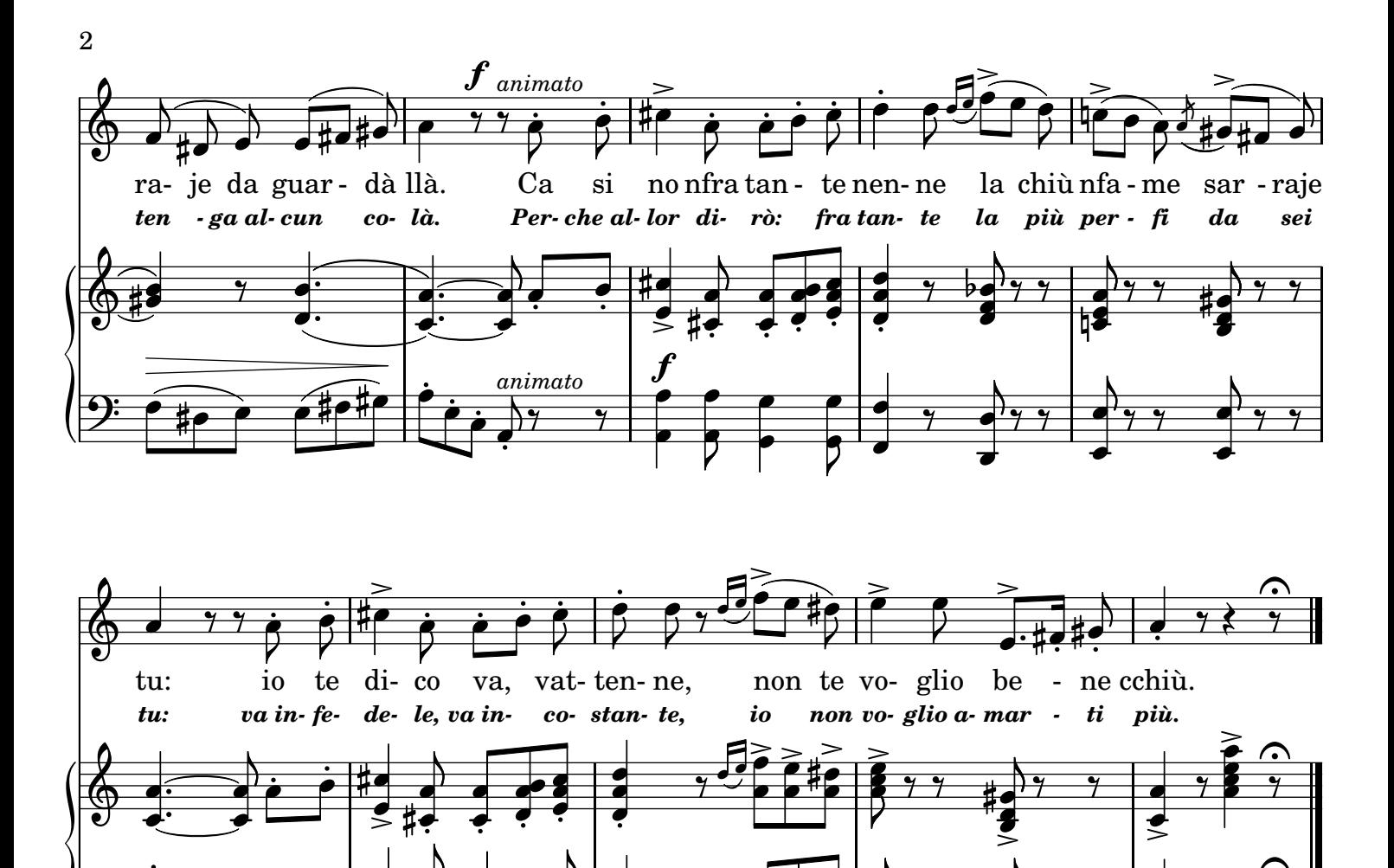

## 2.

 $\overline{1}$ 

 $\frac{1}{\cdot}$ 

è ׇ֘֒

|<br>| ė ֖֦֧֢ׅ֦֧֦֧֦֧ׅ֦֪֪֪֦֚֚֚֬֝֬֝֬֜֓֡֬֬֓֓֡֬֓֓֞֓֡֬֓֡֬

ė 

 $\overline{y}$ 

 $\overline{y}$ 

 $\overline{\phantom{a}}$  $\blacksquare$   $\overline{\phantom{a}}$  $\bullet$ 

 $\blacksquare$  $\bullet$ 

<u>..</u>

Giovinotte e vommecuse Là te mmitano a ballà: Trova scuse, trova scuse, Dì: non pozzo e lassa sta. Statt'attiente, ca nisciuno A varraje da guardà llà. Ca si no nfra tante nenne La cchiù nfama sarraje tu: Io te dico: va, vattenne, Non te voglio bene cchiù. 3. Là te veneno vicino E accomenze ognuno a fà: La cchiù bella a sto festino Site vuje, pe verità. Statt'attiente, co nisciuno A varraje da parlà là. Ca si no nfra tante nenne La cchiù nfama sarraje tu: Io te dico: va, vattenne, Non te voglio bene cchiù.

## TRADUZIONE ITALIANA

 $\overline{\bullet}$  $\bullet$ 

 $\overline{\phantom{0}}$ 

.<br>k

 $\overline{ }$ 

 $\overline{y}$ 

 $\frac{1}{7}$ *[D.C.](textedit://C:/Documents%20and%20Settings/Sergio/Desktop/Statt9.txt:405:40:40)*

 $\overline{\bullet}$  $\overline{\bullet}$ 

 $\overline{?}$ 

 $\bullet$  $\overline{\phantom{a}}$  $\overline{\phantom{a}}$ 

 $\overline{\phantom{a}}$ 

 $\frac{1}{2}$ 

*2.*

 $\overline{\bullet}$  $\blacksquare$ 

 $\frac{1}{7}$ 

 $\overline{\phantom{a}}$  $\blacksquare$ 

 $\overline{\phantom{a}}$  $\overline{\phantom{a}}$ 

 $\overline{\phantom{a}}$ 

 $\overline{\bullet}$  $\bullet$ 

 $\frac{1}{2}$ 

  $\bullet$ 

 $\overline{\phantom{a}}$ 

 $\overline{y}$ 

 $\overline{\mathbf{r}}$ 

 $\overline{\bullet}$  $\bullet$ 

 $\overline{\phantom{a}}$ 

 $\overline{?}$ 

*Giovinotti e cicisbei Là t'invitano a danzar: Dì, che svelta tu non sei, Dì: non posso e lascia andar. Bada bene: che un tuo detto Non ottenga alcun colà. Perchè allor dirò: fra tante La più perfida sei tu: Va infedele, va incostante, Io non voglio amarti più. 3. Là verranno a te vicino Ed ognuno ti dirà: La più vaga del festino Siete voi, per verità. Bada bene: un tuo sorriso Non ottenga alcun colà. Perchè allor dirò: fra tante La più perfida sei tu: Va infedele, va incostante, Io non voglio amarti più.*

LilyPond transcription by Sergio De Liso - 2013 - Public Domain